#### CSC165 fall 2019

counting steps...

Danny Heap [csc165-2019-09@cs.toronto.edu](mailto:csc165-2019-09@cs.toronto.edu) BA4270 (behind elevators) Web page: http://www.teach.cs.toronto.edu/ $\sim$ heap/165/F19/

Using [Course notes: algorithm analysis](http://www.teach.cs.toronto.edu/~heap/165/F17/Notes/notes.pdf)

 $4$  ロ )  $4$  何 )  $4$  ヨ )  $4$  コ )

 $299$ 

Ε

### Outline

#### [notes](#page-12-0)

Computer Science<br>CONIVERSITY OF TORONTO  $(0,0)$   $(0,0)$   $(1,0)$ È

 $299$ 

how to choose  $n$  so that  $2^n \geq c n^{1000}$ a couple of hints...

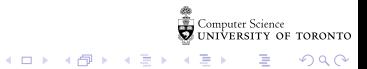

### big-Theta means...

$$
\begin{aligned} g \in\Theta(f):\exists c_1, c_2, n_0\in\mathbb{R}^+,\forall n\in\mathbb{N}, n\geq n_0 \\ \Rightarrow g(n)\leq c_1f(n)\wedge g(n)\geq c_2f(n) \end{aligned}
$$

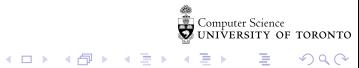

products and sums - redux

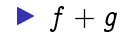

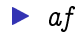

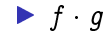

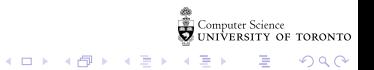

# back to code...

"steps" and input "size"

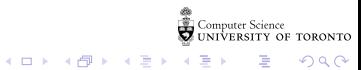

# counting loops...

def  $f0(n)$ :  $x = n$  $print(x * 2)$ return  $x + 3$ 

```
def f1(n):
   for i in range(10):
      print(n)
```
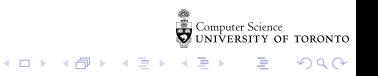

```
def f2(n):
   for i in range(n):
      print(n)
def f3(n):
   i = 0while i*i < n:
      print(i)
      i = i + 1def f(4(n)):
   i = 0while i**(1/2) < n:
      print(2*i)
      i = i + 1
```
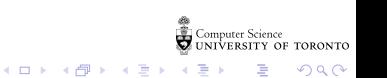

#### nested loops

```
def f5(n):
   for i in range(0, n, 2):
      for j in range(n):
         print(i - j)
```

```
def f6(n):
  for i in range(n):
      for j in range(i):
         print(i - j)
```
重

 $299$ 

イロメ イ部メ イ君メ イ君メ

# composition, combination

```
def f7(n):
   for k in range(n):
      f6(n)f2(n)
```
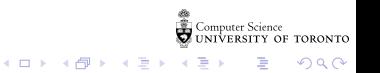

```
def twisty3(n):
    steps = 0while n > 0:
        if n \, % 3 == 0:
            n = n \frac{7}{3}elif n % 3 == 1:
            n = 3*n - 3else:
            n = 3*n - 6steps = steps + 1print(n, steps)
    return steps
```
Computer Science<br>COUNIVERSITY OF TORONTO

K ロ > K 레 > K 코 > K 코 > H 코 H YO Q @

# clumsy is\_prime

```
def is_prime(n):
   if n < 2:
      return False
   else:
      for d in range(2,n):
         if n \% d == 0:
            return False
      return True
```
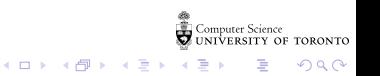

#### <span id="page-12-0"></span>Notes

Computer Science<br>CONIVERSITY OF TORONTO  $\mathbb{C}(\Box \rightarrow \neg \mathbb{C}(\bigoplus^{\mathbb{C}} \rightarrow \neg \mathbb{C}(\bigoplus^{\mathbb{C}} \rightarrow \neg \mathbb{C}(\bigoplus^{\mathbb{C}} \rightarrow \neg \mathbb{C}(\bigoplus^{\mathbb{C}} \rightarrow$ È

 $\mathcal{O}\triangleleft\mathcal{O}$